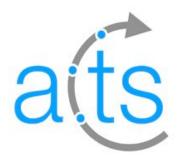

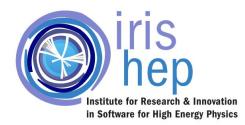

# Studying a New Primary Vertex (PV) Identification Algorithm Within ACTS Framework

Oct. 12th 2023

Presenter: Layan AlSarayra

**Authors**: Layan AlSarayra<sup>[1]</sup>, Rocky Bala Garg<sup>[2]</sup>, Lauren Tompkins<sup>[2]</sup>, Ananya Singha<sup>[3]</sup>

> [1] IRIS-HEP Fellow [2] Stanford University [3] HSF-India Fellow

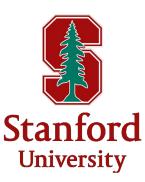

## **Primary Vertices**

- A Primary Vertex (PV) is the accurate estimation of the inelastic p-p interaction point
- 50-70 collisions per event in Run3 of LHC, 150-200 expected at HL-LHC
- A fast and efficient algorithm is needed to identify PVs from the reconstructed tracks

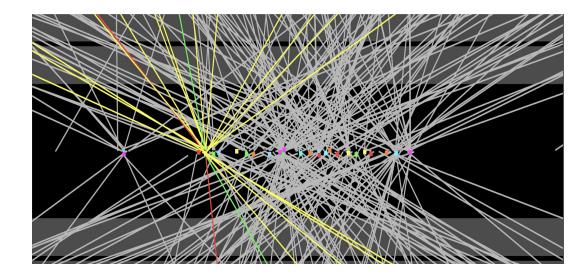

An actual collision environment in ATLAS

### **Tracks and Track Reconstruction**

- > Tracks are the paths taken by charged particles while traversing through the detector
- Track Reconstruction: Finding sets of measurement coming from one charged particle and building the associated trajectory

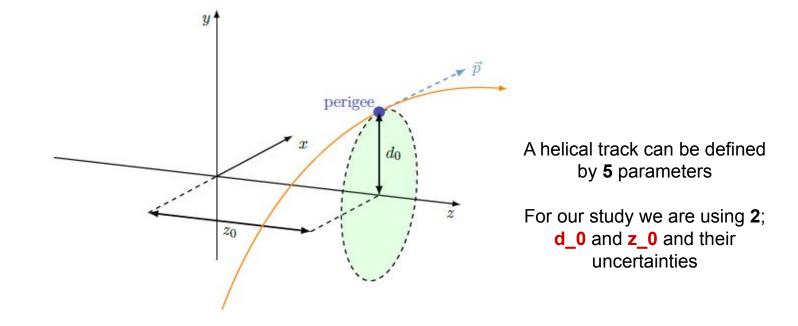

### A Previous Study on a PV Identification Algorithm on ATLAS Data

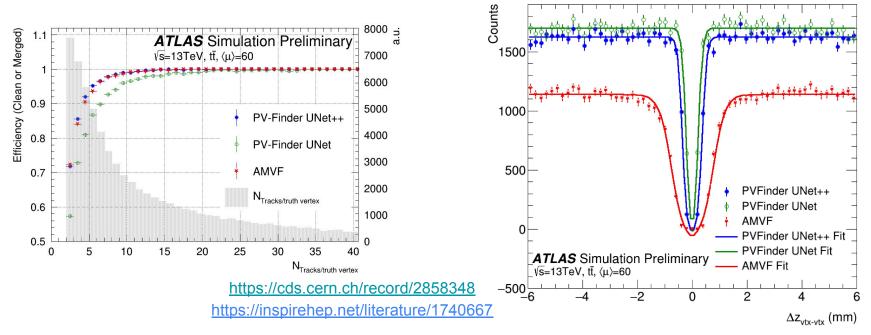

#### Promising Results:

The PV-Finder algorithm first developed for LHCb, was adapted for ATLAS simulated data and achieved comparable performance to Adaptive Multi-Vertex Finder (AMVF), and obtained better efficiency and more than two times better resolution with a slight increase in fake rate over all the pile-up range

### A Deep Learning Based Approach

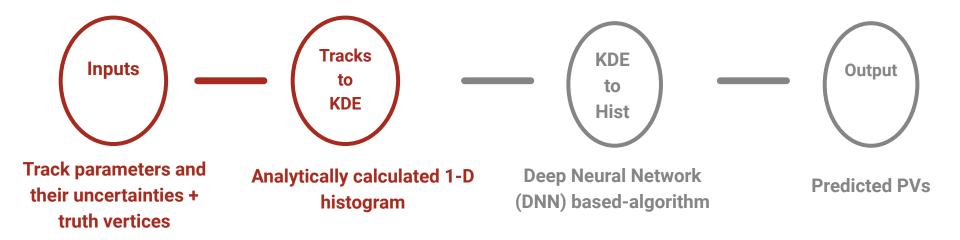

## A Deep Learning Based Approach

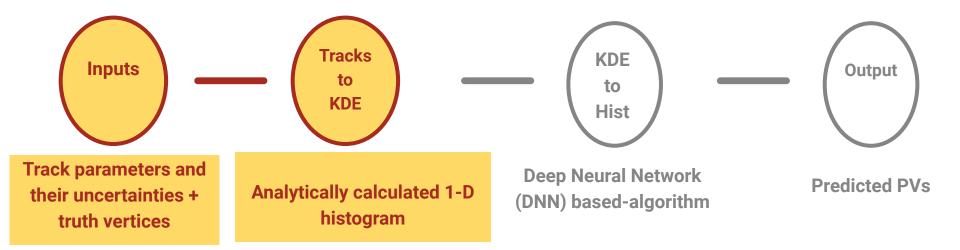

By taking reconstructed tracks and their associated uncertainties, we can calculate KDEs

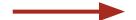

which is sufficient to feed it to NN to estimate PVs locations

### Tracks to KDEs : Analytical Approach to Kernel Density Estimation

- KDE: 1D probability distribution estimation technique that transforms the tracks and their measured resolutions into representations of the track density
- A track's density in the (d0,z0)-plane is given by a transverse and longitudinally correlated Gaussian probability distribution centered around (d<sub>0i</sub>, z<sub>0i</sub>)

$$\mathbb{P}(r) = \mathbb{P}(d, z) = \frac{1}{2\pi\sqrt{|\Sigma|}} \exp\left(-\frac{1}{2}\left((d-d_0), (z-z_0)\right)^T \Sigma^{-1}\left((d-d_0), (z-z_0)\right)\right)$$

$$\Sigma_{i} = \begin{pmatrix} \sigma^{2}(d_{0,i}) & \sigma(d_{0,i}, z_{0,i}) \\ \sigma(d_{0,i}, z_{0,i}) & \sigma^{2}(z_{0,i}) \end{pmatrix}$$

$$W(z) = \sum_{i \in \text{Tracks}} P_i(0, z)$$

## ACTS - A Common Tracking Software

- ACTS is an independent, free, open-source software project for track reconstruction in particle physics experiments
- It's designed to be easily adapting to specific experiment's needs
- Provides essential components, such as:
- Track models (e.g. helical, linear)
- Fitting algorithms
- Geometry components (surfaces, volumes, detector elements, etc)
- Propagation components
- Visualization
  And much more!

## acts-project/acts

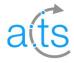

Experiment-independent toolkit for (charged) particle track reconstruction in (high energy) physics experiments implemented in modern C++

#### https://link.springer.com/article/10.1007/ s41781-021-00078-8

| A 58         | <ul><li>⊙ 80</li></ul> | R) <b>1</b> 5 | ☆ 90  | ዮ 132 | 0  |
|--------------|------------------------|---------------|-------|-------|----|
| Contributors | Issues                 | Discussions   | Stars | Forks | 61 |

## Setup in ACTS

- 1. Detector used: Open Data Detector (ODD)
- 2. Event generation: Pythia8 with ttbar
- 3. Reference PVs: AMVF algorithm
- 4. Pile-up: 50
- 5. Events Number: 3000
- 6. Number of tracks/event ~ 300 tracks

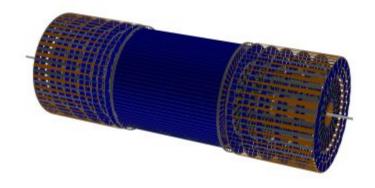

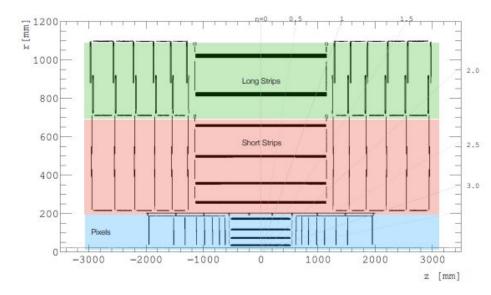

https://iopscience.iop.org/article/10.1 088/1742-6596/2438/1/012110

### Implementing PDFs in ACTS to generate KDE histograms

Gather track parameters and their covariances from tracks generated by CKF algorithm  $(d_0, z_0, \sigma_d_0, \sigma_z_0, \sigma_d_0 z_0)$ 

#### **KDEgenerator**

Constructor{ Initializing I/O ROOT files, TTrees, Branches, vectors, etc. } Execute { sorting tracks, defining lambda functions for binning and pdf evaluation, filtering tracks, calculating covariance matrix, grid search, outputs best kernel value for that bin, etc } Finalize { write data to output ROOT file, clean-up }

Run KDEgenerator on 3000 events and generate 1-D binned histogram with 12,000 bins with z-range [-24,24] cm (40µm wide bins)

### We encoded the PDFs calculation analytically

```
double GetGaussianPDF(const Eigen::Vector2d& x, const Eigen::Vector2d& mean, const Eigen::MatrixXd& covMat) {
 Eigen::MatrixXd covMat_inverse = covMat.inverse();
 double covMat_det = covMat.determinant();
 Eigen::Vector2d diff = x - mean;
 double chisq = (diff.transpose() * covMat_inverse * diff)(0, 0);
 return std::exp(-0.5 * chisq) / (2 * M_PI * std::sqrt(covMat_det));
```

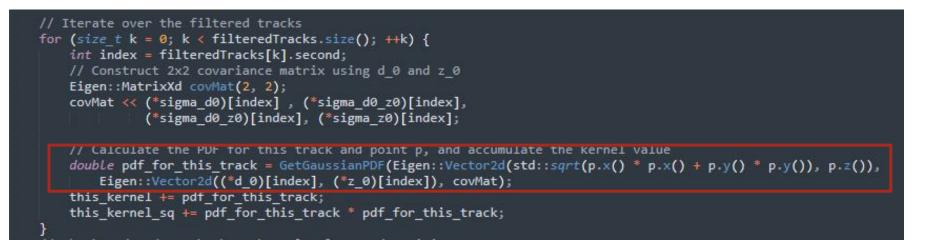

https://github.com/Layan-Sarayra/acts/blob/ACTS\_Layan/Examples/Algorithms/Vertexing/src/KDEgenerator.cpp

## **Results from Analytical Approach**

KDE-A represents the kernel value = pdf of this track

KDE-B represents the square of the kernel value = the squared value of pdf of this track

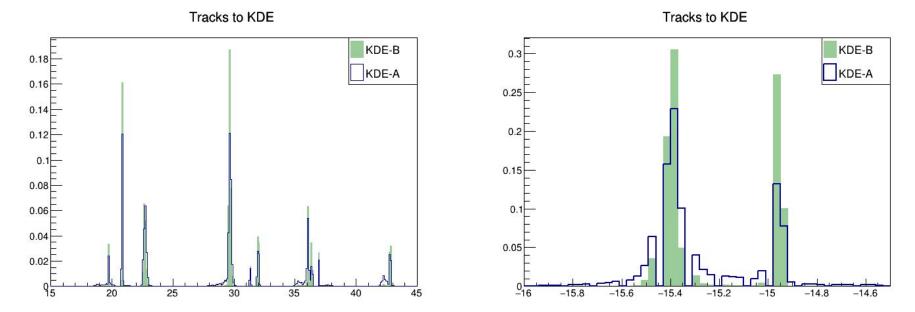

These KDE distributions will be fed into DNN to get PV predictions A small z-range is shown to better observe the structure

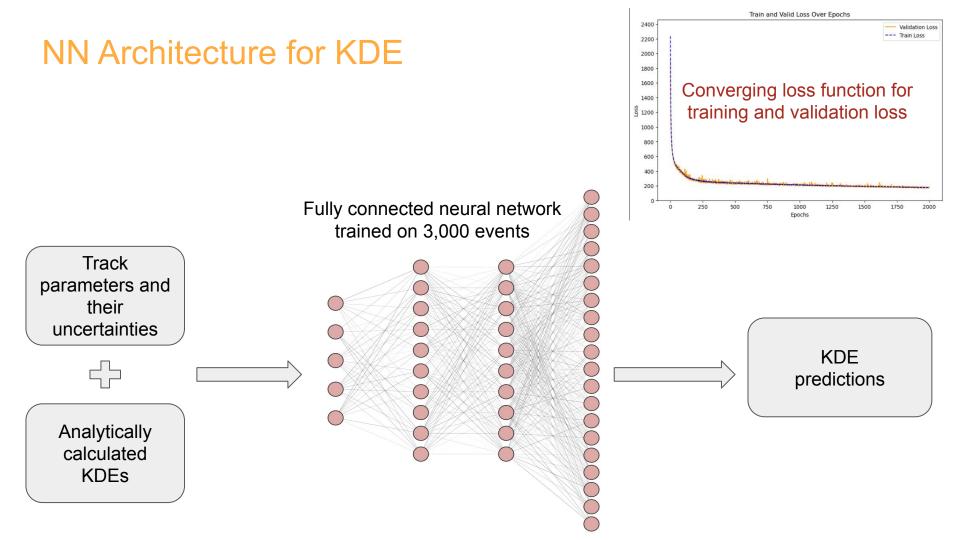

## **Results from NN Based-Approach**

By Ananya Singha, HSF-India Fellow

#### Analytically calculated KDE-A NN predicted KDE-A

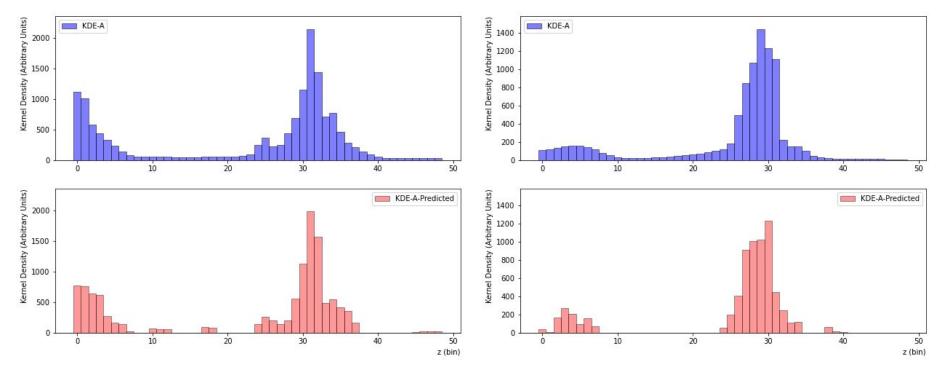

### **Conclusion and Future Work**

- Completed the first step in the project; to build a DL-based PV Identification algorithm within ACTS
- Compared the results from analytical vs NN approach
- A drawback is our analytical method to produce KDEs takes large run-time

- Next step is to feed KDEs into DNN to get PV predictions
- Use of neural network for KDE generation (Ananya is working on it)
- We are Integrating this algorithm within ACTS to enable adoption by other experiments for broader uses

### Thank you!

My gratitude to Rocky Bala Garg and Lauren Tompkins,

and to all the help and support from Bastian Schlag and Rory O'Dwyer

**Questions?**